L3 MASS - SAS - 2017-2018 http://math.unice.fr/~rubentha/cours.html Nom : Prénom :

## Contrôle no 1, sujet A (durée 1h)

Document autorisé : le livre. Calculatrices interdites. La plus grande importance sera accordée lors de la correction à la justification des réponses. Les exercices sont indépendants. Le sujet est à rendre avec la copie.

Exercice 1. On suppose que les données sont dans un fichier fich.txt qui présente la forme suivante.

ville :Nice température :20

ville :Paris température :16

ville :Strasbourg température :15

ville :Brest température :14,5 ville :Lille température :10

ville :Toulouse température : 21

Écrire un programme qui rentre ces données dans une table SAS de manière à avoir une colonne avec les noms des villes et une colonne avec les températures. Répondre dans la case ci-dessous.

Exercice 2. On suppose que les données sont dans un fichier fich2.txt qui présente la forme suivante (visible dans l'encadré « Tableau 1 »). Pour les deux familles (Clinton et Bush), on présente quelques membres fameux et leurs dates de naissance. Écrire un programme qui remplit une table

0 Clinton 1 Bill 1946 2 Hillary 1947 0 Bush 1 Georges 1946

2 Laura 1946

Table 1. Présidents et premières dames

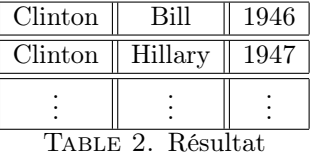

SAS avec une colonne contenant les noms de famille, un colonne contenant les prénoms et une colonne contenant les dates de naissance. On doit obtenir quelque chose comme la Table 2 (avec éventuellement des colonnes en plus).

Exercice 3. On suppose que les données sont dans un fichier fich3.txt qui présente la forme suivante (visible dans l'encadré « Algorithme 1 »). Chaque nouvelle ligne commence par <li>. Écrire

Algorithme 1 Code html.

 $<$ li $><$ a href="http ://afst.cedram.org/afst-bin/fitem ?id=AFST\_2016\_6\_25\_4\_829\_0">Expansion of the propagation of chaos for Bird and Nanbu systems  $\langle a \rangle$ .  $\langle a | a \rangle$ href="http ://hal.archives-ouvertes.fr/hal-00355211/fr/">Sur <span style="font-style : italic ;">HAL  $\langle$ span> $\langle$ a>&nbsp ; $\langle$ span style="font-style : italic ;"> Annales de la Faculté des Sciences de Toulouse,  $\langle$ span>Sér. 6, 25 no. 4 (2016), p. 829-873.  $\langle$ li>  $\langle$ li> $\langle$ a href="http ://www.sciencedirect.com/science/article/pii/S0304414915000186">Particle systems with a singular mean-field self-excitation. Application to neuronal networks $\langle a \rangle$ . Avec  $\langle a \rangle$  href="http ://math.unice.fr/%7Edelarue/">F. Delarue $\langle a \rangle$ ,  $\langle a \rangle$ href="http://www-sop.inria.fr/members/James.Inglis/Site/Home.html">J. Inglis</a><<a>>< href="http://www-sop.inria.fr/members/Etienne.Tanre/">E. Tanré.</a> Sur <a href="http ://hal.inria.fr/hal-01001716"><span style="font-style : italic ;">HAL. $\langle$ span> $\langle a \rangle$   $\langle$ span style="font-style : italic ;">Stochastic Processes and their Applications, </span><span class="cLink"><span><span class="S\_C\_volIss">Volume 125, Issue  $6 \lt /$ span $>$ , June 2015, pages 2451–2492. $\lt /$ span $>$  $\lt /$ span $>$  $\lt /$ li $>$  $\langle$ li> $\langle$ a href="http ://projecteuclid.org/euclid.aoap/1432212438">Global solvability of a networked integrate-and-fire model of McKean-Vlasov type . . .

un programme qui renvoie une table SAS avec une colonne contenant les titres des articles. On soit obtenir quelque chose comme la table 3 (avec éventuellement des colonnes en plus). Indication : aucun titre ne fait plus de 130 caractères.

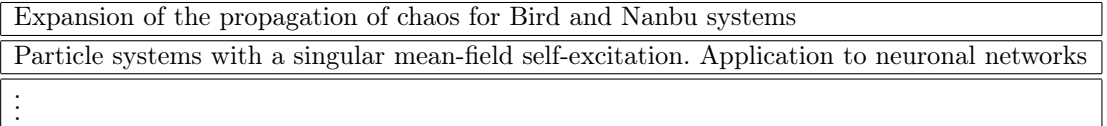

Table 3. Liste d'articles